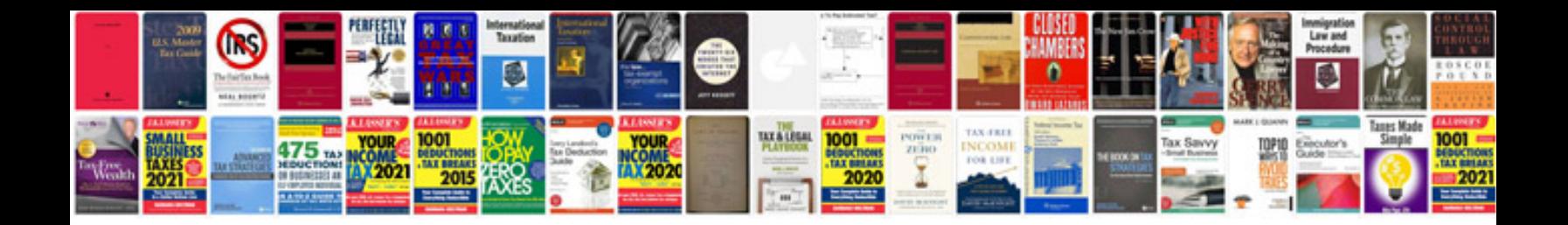

**Nokia 6630 manual**

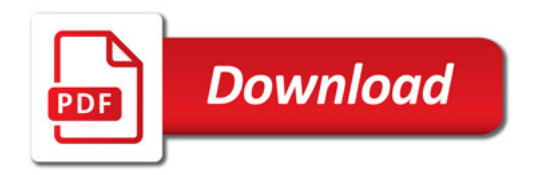

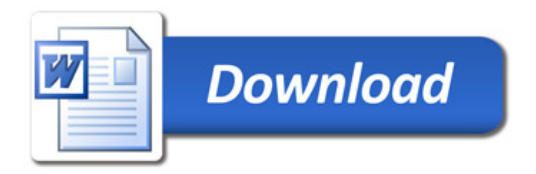